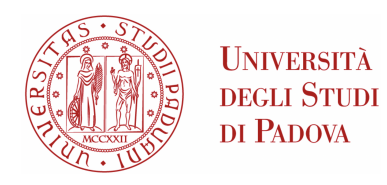

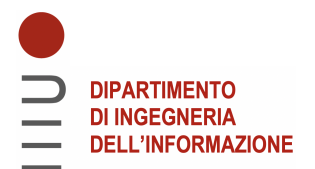

### DIPARTIMENTO DI INGEGNERIA DELL'INFORMAZIONE

### CORSO DI LAUREA IN INGEGNERIA BIOMEDICA

## "Sollecitazioni statiche autoindotte sugli arti del robot Spot"

RELATORE LAUREANDO PROF. PIERO PAVAN RICCARDO BRUN

Anno Accademico 2022/2023 Data di laurea 28/09/2023

#### Abstract

Determinare lo stato meccanico a cui sono sottoposti i corpi che impieghiamo nella progettazione dei robot moderni, si dimostra cruciale per avere certezze strutturali nella costruzione di un prototipo. Ciò può essere realizzato tramite il metodo degli elementi finiti o FEM (Finite Element Method), con il quale riusciamo a studiare problemi relativamente complessi grazie all'ausilio del calcolatore e dei rispettivi algoritmi. Usufruendo di questo metodo, la seguente tesi mira a studiare le sollecitazioni a cui sono sottoposti i quattro arti del robot Spot, prodotto dell'azienda americana Boston dynamics, in posizioni comuni; queste sono principalmente dovute alla massa del corpo principale, sede di quasi tutta l'elettronica necessaria al suo funzionamento. I risultati ottenuti indicano che nella condizione geometrica piu svantaggiosa ` si raggiungono tensioni massime del 76,4% rispetto al valore di snervamento del materiale utilizzato. Tensioni che possono solo aumentare andando anche a considerare casi in cui, durante un impatto, il contatto dei quattro arti con il suolo non sia simultaneo, sollecitando ulteriormente il sistema.

## **Indice**

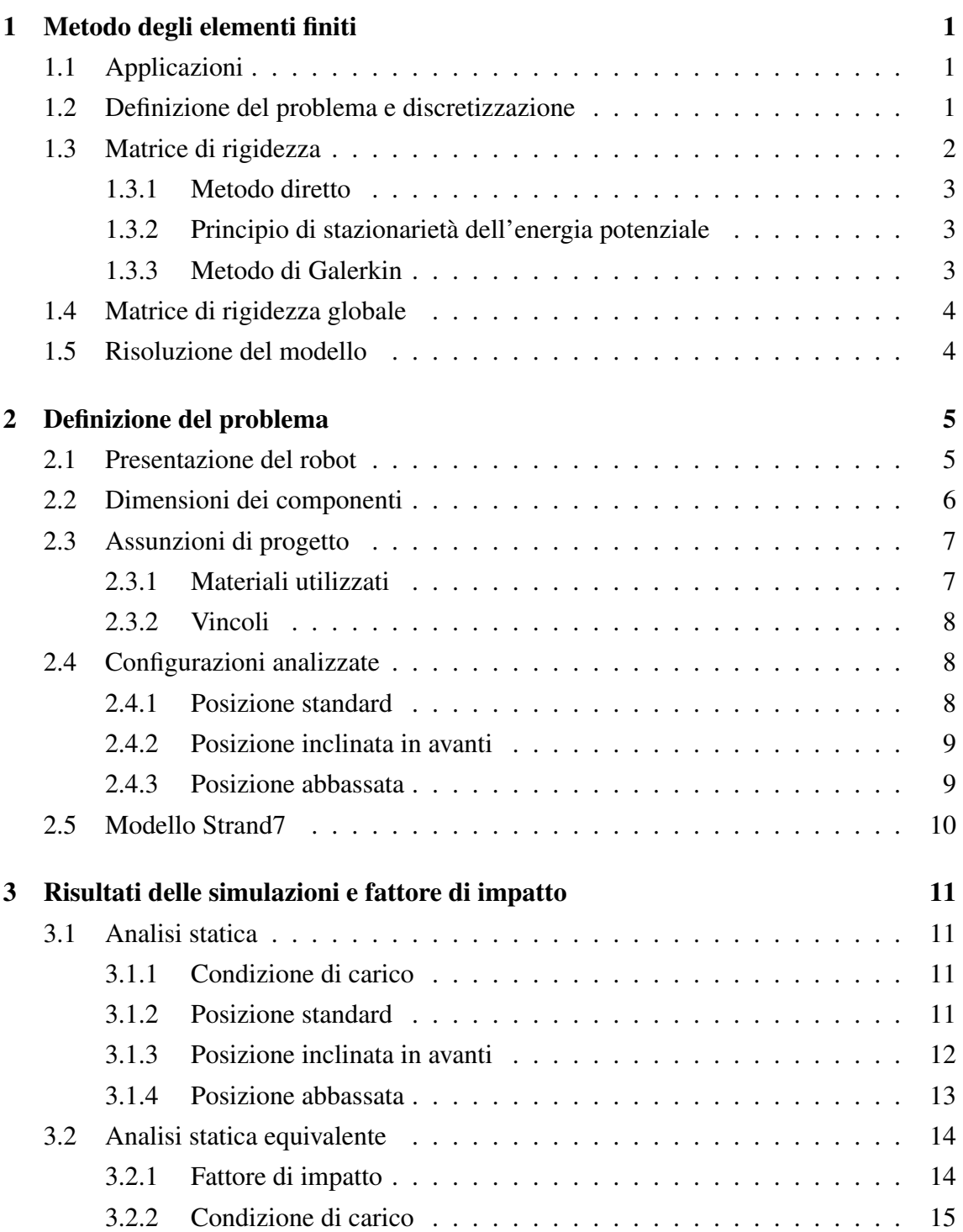

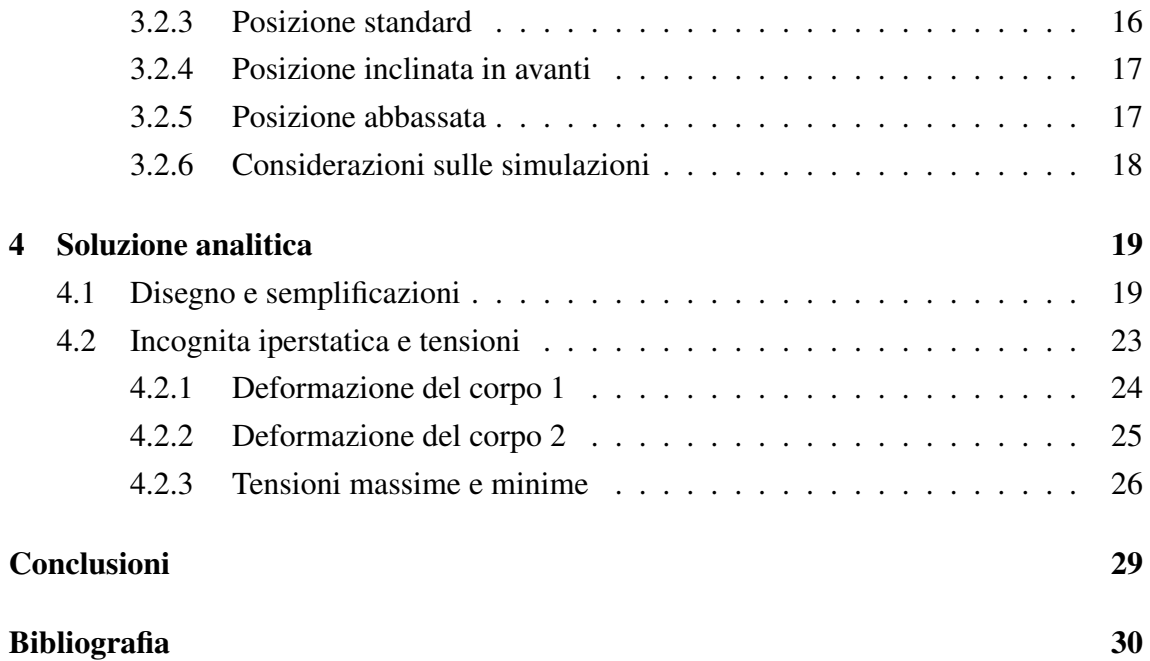

## <span id="page-4-0"></span>**Capitolo 1**

## **Metodo degli elementi finiti**

Questo primo capitolo mira ad introdurre il metodo con un approccio discorsivo, con l'obbiettivo di illustrare i concetti base al fine del corretto utilizzo dei software che consentono questo tipo di analisi.

## <span id="page-4-1"></span>**1.1 Applicazioni**

Sono presenti molti metodi analitici per la risoluzione dei problemi meccanici strutturali. Spesso però, se ne incontrano di complessità elevata, dovuta alla geometria, ai carichi o ai materiali coinvolti. Per questi motivi puo essere implementata l'analisi computazionale al ` fine di ottenere approssimazioni adeguate al problema in questione. Nella maggior parte dei casi si basa sul metodo degli elementi finiti. Nello studio della meccanica dei solidi se ne trova applicazione in analisi statica, dinamica, instabilità euleriana e analisi modale o delle vibrazioni. Inoltre, può essere applicato anche in altri ambiti, come l'analisi fluidodinamica, trasferimenti di calore e problemi elettromagnetici.

## <span id="page-4-2"></span>**1.2 Definizione del problema e discretizzazione**

Il primo passo consiste nella definizione del problema, ossia, i carichi, i vincoli, la geometria e i materiali coinvolti. Per ottenere un modello efficiente è spesso opportuno considerare eventuali simmetrie per diminuirne la dimensione, oppure rimuovere i dettagli geometrici superflui. Successivamente si procede con la divisione del corpo di interesse in piccoli elementi connessi tra loro tramite nodi, processo detto discretizzazione, che porta alla definizione di una mesh. Quest'ultima va opportunamente costruita in modo da descrivere con molti elementi le regioni di interesse, aumentando il livello di dettaglio solo dove necessario, inoltre è possibile stimare quanto questa sia accurata considerando la convergenza ad un valore, per esempio la tensione massima in un punto, aumentando progressivamente il numero di elementi in cui il corpo viene diviso.

Grazie a questa discretizzazione, per soddisfare l'equilibrio del sistema, invece di considerare il corpo nella sua continuità, sarà sufficiente che i singoli elementi siano in equilibrio. La forma di questi sara dipendente dalla geometria dell'oggetto e il grado ` di approssimazione richiesto. Le principali tipologie sono:

- elementi monodimensionali, come i travi, in grado di portare momenti, carichi assiali, torsionali e di taglio, oppure aste, che trasferiscono solo carichi assiali.
- elementi bidimensionali, come piastra, lastra e membrana.
- elementi tridimensionali, come tetraedri, pentaedri e esaedri.

## <span id="page-5-0"></span>**1.3 Matrice di rigidezza**

La variabile fondamentale da calcolare, nella risoluzione del problema, è lo spostamento dei vari nodi. una volta calcolato, sara possibile determinare tensioni e deformazioni. ` Per questo motivo possiamo definire un vettore  $\vec{u}$  contenente tutti i possibili spostamenti, detti anche gradi di libertà, dei nodi dell'elemento. Applicando ciò ad alcuni casi delle tipologie elencate in precedenza si ottiene:

- nel caso di elementi monodimensionali nello spazio 3D a due nodi, un vettore di dimensione 12, data la presenza di due nodi con tre gradi di liberta traslazionali e ` tre rotazionali.
- nel caso di elementi solidi esaedrici a otto nodi, un vettore di dimensione 24, dati i tre gradi di libertà traslazionali per ogni nodo.

Sugli stessi nodi saranno applicate delle forze nodali rappresentabili con il vettore  $\vec{f}$  di dimensioni pari a quelle di  $\vec{u}$ . La relazione tra i due vettori  $\vec{f} = \begin{bmatrix} k \end{bmatrix} \vec{u}$  è rappresentata da una matrice quadrata  $\lceil k \rceil$  detta matrice di rigidezza dell'elemento. Oltre alla relazione tra gli spostamenti ai nodi e le forze nodali applicate è importante stabilire gli spostamenti all'interno dell'elemento stesso, per questo motivo viene interpolato lo spostamento ai nodi solitamente tramite funzioni razionali, dette funzioni di forma. Per la definizione della matrice possono essere impiegati principalmente tre metodi, i quali si basano fondamentalmente sul concetto di equilibrio.

#### <span id="page-6-0"></span>**1.3.1 Metodo diretto**

Questo primo metodo fa parte della formulazione detta forma forte che consiste nella soluzione diretta delle equazioni differenziali governanti l'elemento con le rispettive condizioni al contorno per la determinazione della matrice, questo tipo di approccio è però applicabile solo nei casi che coinvolgono elementi semplici.

#### <span id="page-6-1"></span>**1.3.2 Principio di stazionarieta dell'energia potenziale `**

Nei casi più generali un altro tipo di formulazione viene impiegata, detta forma debole, che consiste nella trattazione delle equazioni in forma integrale, ottenendo soluzioni approssimate. Questo primo metodo in forma debole è basato sul principio di stazionarietà dell'energia potenziale, il quale dice che: *"La configurazione spostata che soddisfa le condizioni di equilibrio e quella che minimizza o massimizza l'energia potenziale tota- ` le"*, l'equilibrio si dice stabile in caso di energia minima e instabile in caso di energia massima. Con energia potenziale totale  $\Pi = U_e + V$  si intende la somma dell'energia di deformazione elastica  $U_e$  e l'energia potenziale dei carichi esterni V. Applicando una tecnica matematica chiamata calcolo variazionale e possibile ottenere una soluzione ` approssimata alle equazioni di equilibrio.

#### <span id="page-6-2"></span>**1.3.3 Metodo di Galerkin**

In questo metodo, in forma debole, per soddisfare un equazione differenziale  $D(y)$  la soluzione approssimata

$$
y^* = \sum_{i=1}^n c_i f_i \tag{1.1}
$$

viene calcolata come somma di un numero  $n$  di funzioni ipotizzate  $f_i$  moltiplicate per dei coefficienti incogniti  $c_i$ . Sostituendo  $y^*$  nell'equazione differenziale otteniamo un errore chiamato residuo  $R = D(y^*)$ . I coefficienti  $c_i$  vanno calcolati al fine di minimizzare il residuo R, perciò si procede a risolvere la seguente equazione integrale per tutte le  $n$ funzioni ipotizzate calcolando i coefficienti.

$$
\int_{E} f_i R dE = 0 \tag{1.2}
$$

Una volta ottenuti i  $c_i$  la funzione approssimata  $y^*$  viene facilmente calcolata. Questo metodo a differenza del principio di stazionarietà dell'energia potenziale vede più generalità nella sua applicazione.

## <span id="page-7-0"></span>**1.4 Matrice di rigidezza globale**

Considerando la mesh nella sua interezza è possibile definire una matrice globale in grado di descrivere lo spostamento in risposta ai carichi applicati al sistema tramite la relazione  $\vec{F} = [K] \vec{U}$ , questa è determinabile accoppiando le matrici di rigidezza dei singoli elementi tramite le relazioni dovute ai nodi in comune presenti tra questi. Questa matrice così ottenuta nei casi lineari sarà simmetrica e in generale, sarà sparsa, quindi ricca di zeri.

## <span id="page-7-1"></span>**1.5 Risoluzione del modello**

Il calcolo degli spostamenti puo essere affrontato in due modi: `

- invertendo la matrice e calcolando il vettore  $\vec{U} = \begin{bmatrix} K \end{bmatrix}^{-1} \vec{F}$ ;
- approssimando iterativamente il vettore degli spostamenti impiegando per esempio il metodo del gradiente coniugato.

Infine, determinato il vettore degli spostamenti, sara possibile calcolare le tensioni di ` interesse.

## <span id="page-8-0"></span>**Capitolo 2**

## **Definizione del problema**

In questo capitolo viene brevemente introdotto il robot in questione, spiegato il processo con il quale sono state definite le dimensioni del modello e le assunzioni effettuate, dovute ad una comprensibile mancanza di dati specifici.

## <span id="page-8-1"></span>**2.1 Presentazione del robot**

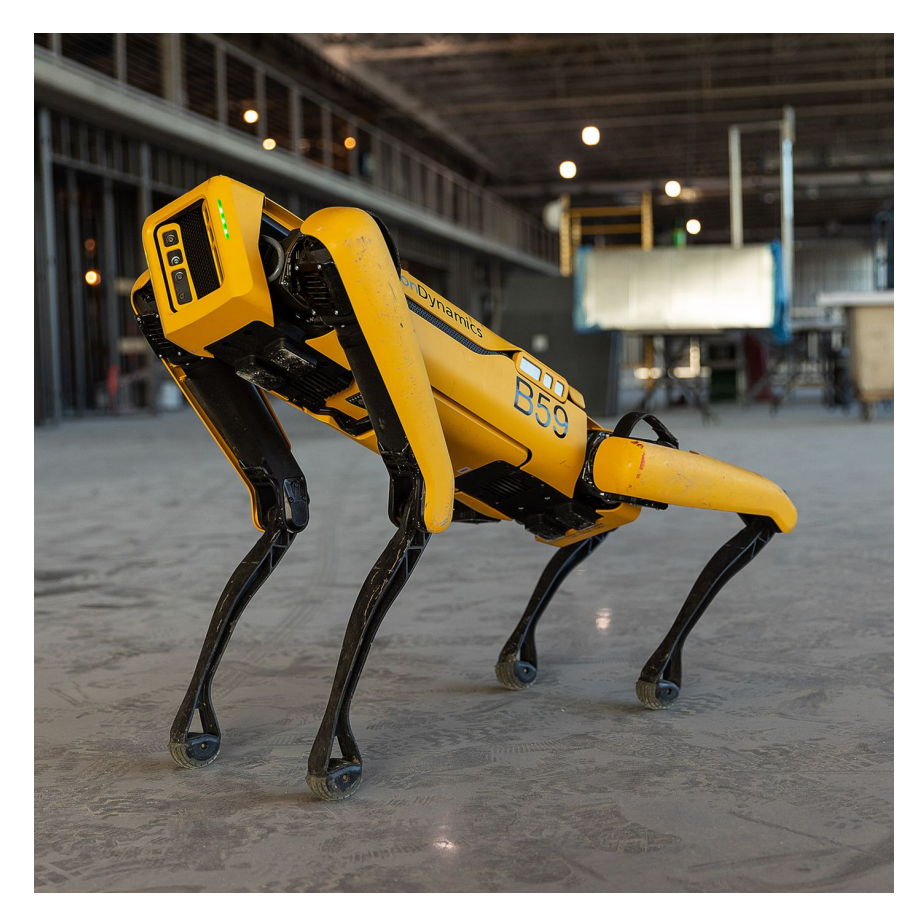

Figura 2.1: Robot Spot

Il robot *Spot* in *Figura 2.1* viene prodotto dall'azienda americana *Boston Dynamics*, con sede in Massachusetts. Dispone di quattro arti, mossi da attuatori lineari e motori stepper, controllati dal sistema AI che sfrutta cinque videocamere ad alta risoluzione per orientarsi nell'ambiente circostante.

## <span id="page-9-0"></span>**2.2 Dimensioni dei componenti**

Le dimensioni dei tre parallelepipedi, semplificazioni dei corpi reali, utilizzati nelle simulazioni sono state stabilite grazie al modello CAD 3D [\[3\]](#page-33-1) del robot.

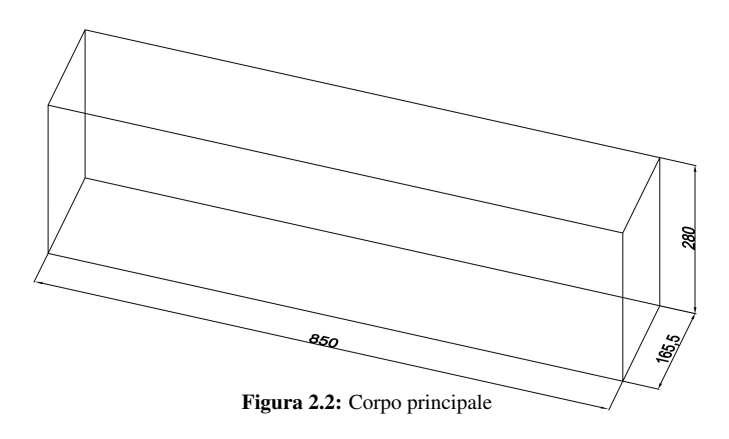

In *Figura 2.2* è rappresentato il corpo principale, sede di tutta l'elettronica necessaria al robot, ma soprattutto della maggior parte della massa del modello.

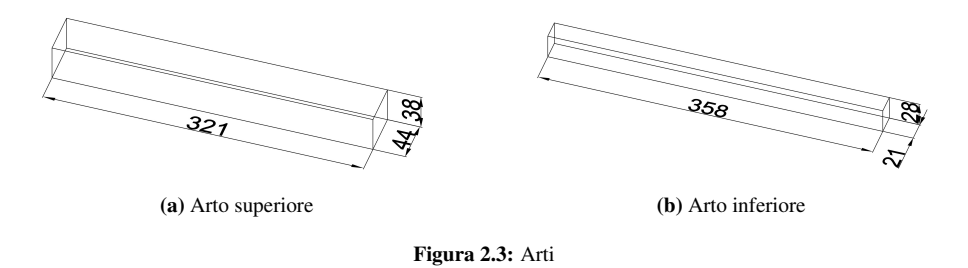

In *Figura 2.3* sono presenti rispettivamente l'arto superiore e inferiore dimensionati approssimando, per semplicità di calcolo, le lunghezze per eccesso, altezze e profondità per difetto.

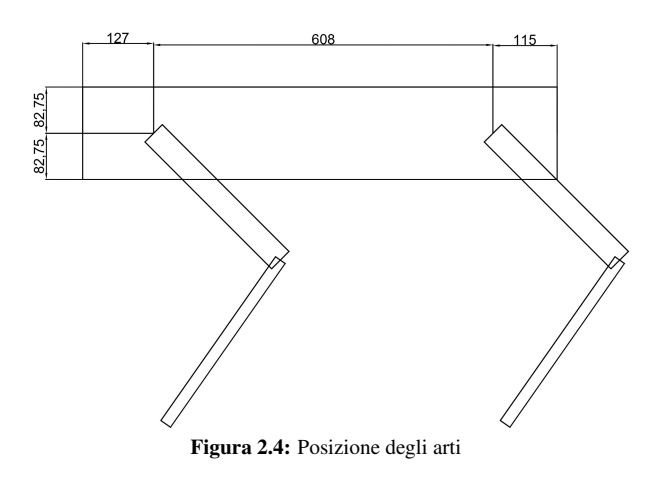

Infine in *Figura 2.4* sono rappresentate le distanze che definiscono la posizione in cui i quattro arti sono innestati al corpo principale.

## <span id="page-10-0"></span>**2.3 Assunzioni di progetto**

All'interno del sito della *Boston Dynamics* [\[2\]](#page-33-2), considerando il modello *Spot Enterprise*, è riportata la massa totale del sistema, compresa la batteria, pari a  $m_{tot} = 32, 7$  kg.

#### <span id="page-10-1"></span>**2.3.1 Materiali utilizzati**

Sia l'arto superiore che quello inferiore sono stati ipotizzati composti da *alluminio 7075 - T6* [\[4\]](#page-33-3), una lega con le seguenti caratteristiche:

Densità  $\rho = 2, 81 \times 10^{-6} \frac{\text{kg}}{\text{m}$  $\overline{\text{mm}^3}$ Modulo di Young  $E = 71, 7 \text{ GPa}$ Tensione di snervamento  $\sigma_s = 503 \text{ MPa}$ 

Di seguito sono riportati i calcoli per ottenere la densita del corpo principale, ipotizzata ` uniformemente distribuita.

Volume arto superiore  $V_{\text{sup}} = 321 \cdot 44 \cdot 38 = 5,367 \times 10^5 \text{ mm}^3$ Volume arto inferiore  $V_{inf} = 358 \cdot 21 \cdot 28 = 2,105 \times 10^5 \text{ mm}^3$ Volume corpo principale  $V_{body} = 850 \cdot 165, 5 \cdot 280 = 3,939 \times 10^7 \text{ mm}^3$ Massa arto superiore  $m_{sup} = \rho V_{sup} = 1,508 \text{ kg}$ Massa arto inferiore  $m_{inf} = \rho V_{inf} = 0,592 \text{ kg}$ Massa corpo principale  $m_{body} = m_{tot} - 4(m_{sup} + m_{inf}) = 24,3$  kg Densità corpo principale  $\rho_{body} =$  $m_{body}$  $V_{body}$  $= 6,169 \times 10^{-7} \frac{\text{kg}}{\text{m}^2}$  $\overline{\text{mm}^3}$ 

Le altre caratteristiche legate al materiale del corpo principale, per gli scopi di questo studio, sono irrilevanti.

### <span id="page-11-0"></span>**2.3.2 Vincoli**

Considerando il contatto tra l'arto inferiore ed il terreno sottostante con sufficiente attrito statico, tale da impedire la traslazione, il vincolo è stato ipotizzato a cerniera sferica, quindi permettendo le rotazioni ed impedendo le traslazioni in tutte le direzioni. Riguardo i vincoli tra gli arti inferiori e superiori e tra gli arti superiori e il corpo principale, ipotizzando un blocco totale dei motori, questi sono stati scelti ad incastro, impedendo quindi tutte le rotazioni e le traslazioni.

## <span id="page-11-1"></span>**2.4 Configurazioni analizzate**

Per quanto riguarda le posizioni del robot, simulate successivamente nel *[Capitolo 3](#page-14-0)*, sono di seguito riportati i tre casi analizzati.

#### <span id="page-11-2"></span>**2.4.1 Posizione standard**

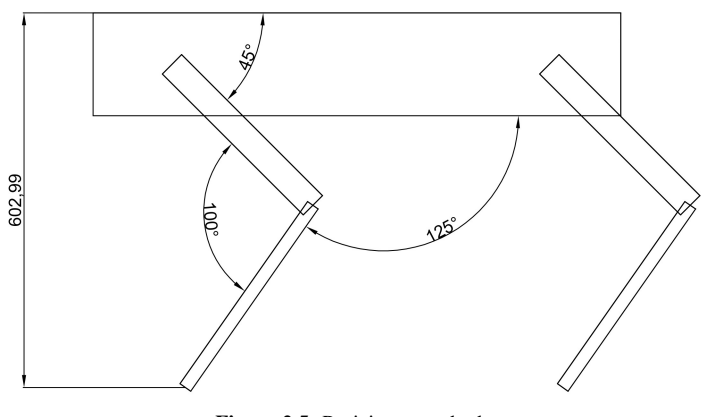

Figura 2.5: Posizione standard

In *Figura 2.5* è rappresentata la posizione più comune in cui lo si può trovare, solitamente anche in fasi di *idle*, quindi privo di azioni da eseguire.

### <span id="page-12-0"></span>**2.4.2 Posizione inclinata in avanti**

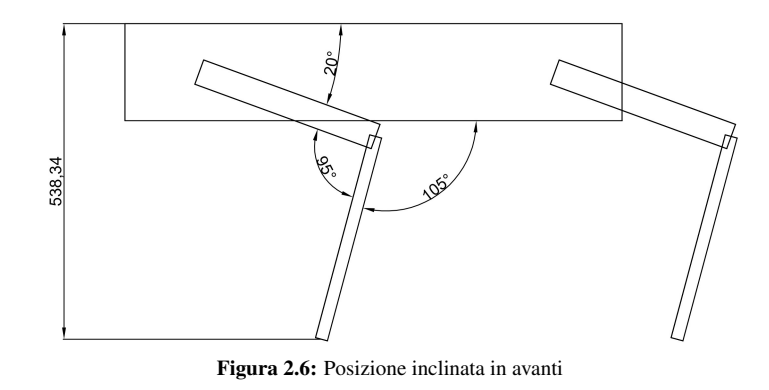

In *Figura 2.6* è rappresentata la posizione in cui il robot si sporge in avanti, spostando il baricentro del corpo principale quasi sopra al punto in cui gli arti anteriori appoggiano sul terreno, giungendo vicino al limite della stabilità.

### <span id="page-12-1"></span>**2.4.3 Posizione abbassata**

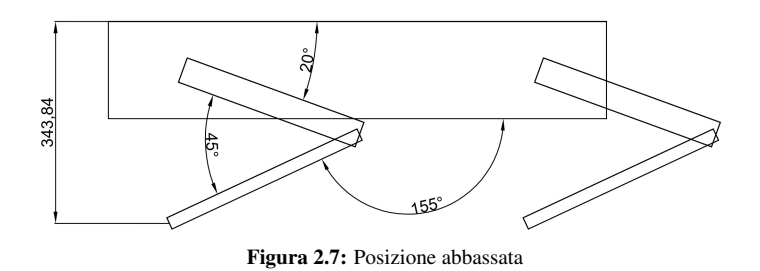

In *Figura 2.7* è rappresentata la posizione che potrebbe essere associata alla fase finale di un impatto, dovuto, per esempio, all'esecuzione di un salto.

## <span id="page-13-0"></span>**2.5 Modello Strand7**

Nel seguente capitolo, per la risoluzione del problema, si ricorre al software Strand7 o Straus7, che implementa il metodo degli elementi finiti presentato al *[Capitolo 1](#page-4-0)*. Di seguito, in *Figura 2.8*, viene riportato il modello.

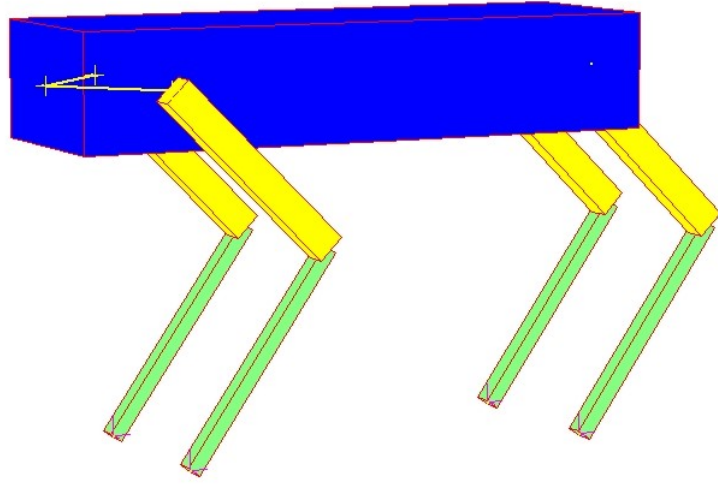

Figura 2.8: Modello Strand7

Tramite gli elementi trave di colore verde e giallo sono rappresentati rispettivamente gli arti inferiori e superiori. L'estremità inferiore degli elementi verdi è stata vincolata impedendo le traslazioni, mentre, l'estremità superiore degli elementi gialli è stata vincolata al corpo principale di colore blu, anch'esso un elemento trave, tramite link multipoint.

## <span id="page-14-0"></span>**Capitolo 3**

# **Risultati delle simulazioni e fattore di impatto**

In questo capitolo vengono presentati i risultati delle simulazioni statiche applicando al modello l'accelerazione gravitazionale e il fattore di impatto con le relative applicazioni al caso di studio.

## <span id="page-14-1"></span>**3.1 Analisi statica**

### <span id="page-14-2"></span>**3.1.1 Condizione di carico**

Nelle seguenti sottosezioni vengono riportati i risultati delle simulazioni dei tre casi presentati nel *[Capitolo 2](#page-8-0)*. In queste viene considerato come carico la massa del robot.

## <span id="page-14-3"></span>**3.1.2 Posizione standard**

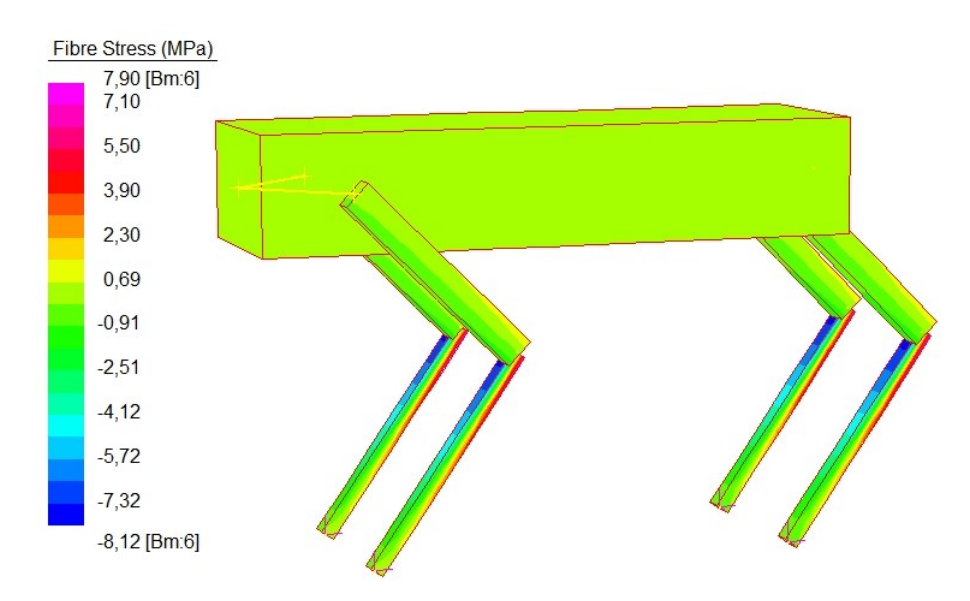

Figura 3.1: Posizione standard

In *Figura 3.1* sono rappresentate le seguenti tensioni, con il rispettivo fattore di sicurezza.

Tensione massima 
$$
\sigma_{max} = 7,90 \text{ MPa}
$$
  
Tensione minima  $\sigma_{min} = -8,12 \text{ MPa}$   
Fattore di sicurezza  $FS = \frac{\sigma_s}{|\sigma_{min}|} = \frac{503}{8,12} = 61,95$ 

Inoltre, tramite lo spostamento verticale ricavato dalla simulazione, è possibile calcolare la rigidezza verticale.

Spostamento verticale  $\delta_{st} = 0, 28$  mm Rigidezza verticale  $k = \frac{m_{tot} g}{s}$  $\frac{\delta_{tot} s}{\delta_{st}} =$ 0, 0327 · 9810 0, 28  $= 1145, 67 \frac{\text{N}}{}$ mm

### <span id="page-15-0"></span>**3.1.3 Posizione inclinata in avanti**

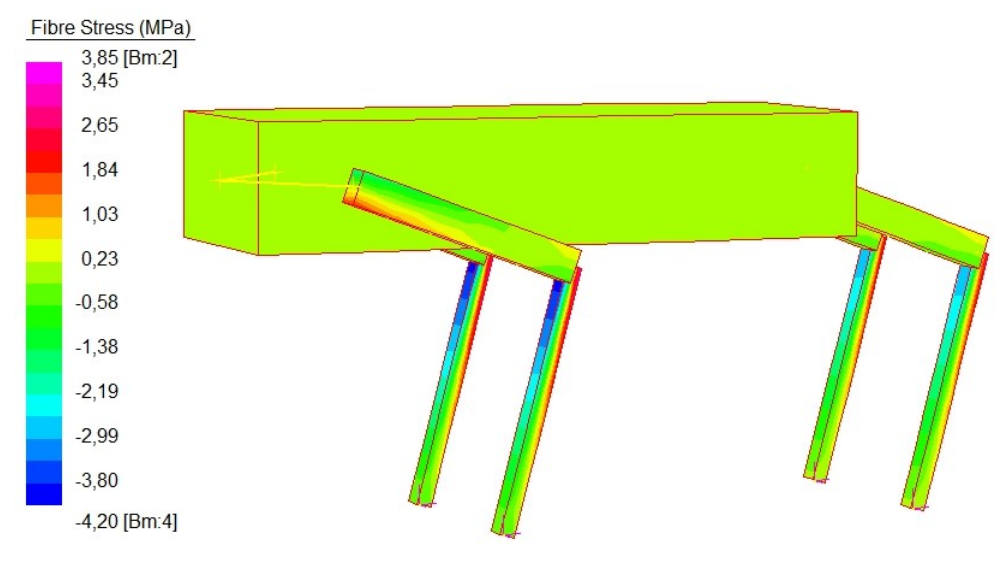

Figura 3.2: Posizione inclinata in avanti

In *Figura 3.2* sono rappresentate le seguenti tensioni, con il rispettivo fattore di sicurezza.

Tensione massima  $\sigma_{max} = 3,85 \text{ MPa}$ Tensione minima  $\sigma_{min} = -4, 20 \text{ MPa}$ Fattore di sicurezza  $FS = \frac{\sigma_s}{\sigma}$  $\frac{\sigma s}{|\sigma_{min}|} =$ 503 4, 20  $= 119, 76$  Inoltre, tramite lo spostamento verticale ricavato dalla simulazione, è possibile calcolare la rigidezza verticale.

Spostamento verticale  $\delta_{st} = 0,09$  mm Rigidezza verticale  $k = \frac{m_{tot} g}{s}$  $\frac{\delta_{tot} s}{\delta_{st}} =$ 0, 0327 · 9810 0, 09  $= 3564, 3 \frac{\text{N}}{100}$ mm

#### <span id="page-16-0"></span>**3.1.4 Posizione abbassata**

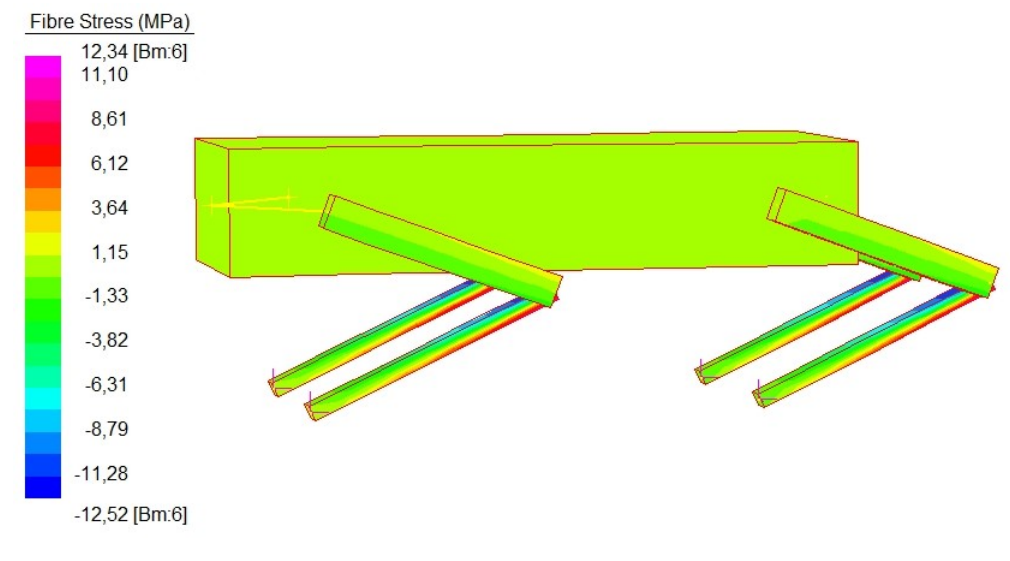

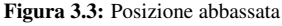

In *Figura 3.3* sono rappresentate le seguenti tensioni, con il rispettivo fattore di sicurezza.

Tensione massima  $\sigma_{max} = 12, 34 \text{ MPa}$ Tensione minima  $\sigma_{min} = -12,52 \text{ MPa}$ Fattore di sicurezza  $FS = \frac{\sigma_s}{\sigma}$  $\frac{\sigma s}{|\sigma_{min}|} =$ 503 12, 52  $= 40, 18$ 

Inoltre, tramite lo spostamento verticale ricavato dalla simulazione, è possibile calcolare la rigidezza verticale.

Spostamento verticale  $\delta_{st} = 0, 72$  mm Rigidezza verticale  $k = \frac{m_{tot} g}{s}$  $\frac{\delta_{tot} s}{\delta_{st}} =$ 0, 0327 · 9810 0, 72  $= 445, 54 \frac{\text{N}}{}$ mm

Nei tre casi discussi le maggiori tensioni vengono riscontrate nell'arto inferiore in prossimità dell'incastro con il superiore. È inoltre possibile notare che la configurazione  $\overline{a}$ maggiormente sollecitata è la posizione abbassata, questo perché il momento flettente è maggiore rispetto a quello presente nelle altre due posizioni, risultando in tensioni superiori.

## <span id="page-17-0"></span>**3.2 Analisi statica equivalente**

### <span id="page-17-1"></span>**3.2.1 Fattore di impatto**

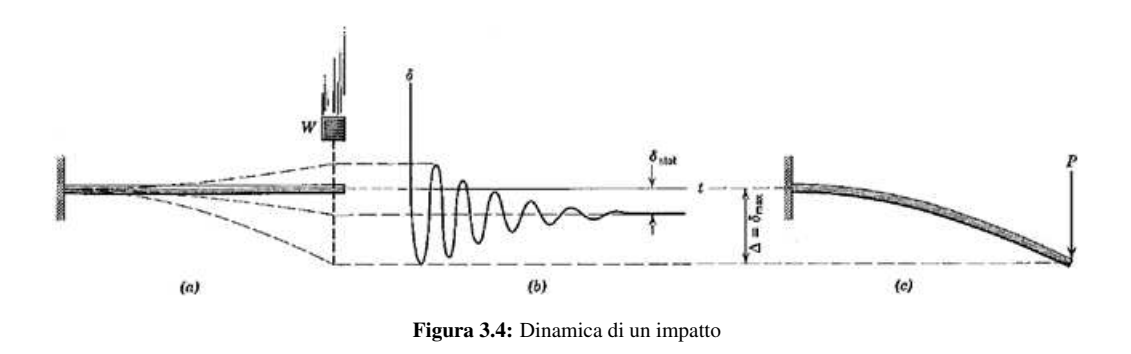

Nei casi in cui sia coinvolta una massa che urta un corpo, del quale vorremmo conoscere gli sforzi a cui è sottoposto, non è sempre necessario procedere con uno studio dinamico. Talvolta, con le dovute ipotesi, è possibile studiare staticamente il sistema aumentando la forza applicata, di un fattore di impatto, al fine di indurre la massima deformazione raggiunta durante il caso dinamico.

Dalla fisica sappiamo che un corpo di massa  $m$  sottoposto ad un'accelerazione gravitazionale g ad una determinata altezza h possiede un'energia potenziale  $E_p = mgh$ . Questo cadendo, se ipotizziamo di poter trascurare qualsiasi forma di dissipazione di energia, raggiungerà una determinata velocità  $v$  e tutta l'energia potenziale verrà convertita in energia cinetica  $E_k = \frac{1}{2}mv^2$ . Infine, se l'energia cinetica viene assorbita da una struttura di rigidezza k e si deformi di uno spostamento  $\delta$  lungo direzione del moto, sempre con l'ipotesi di trascurare le dissipazioni, questo immagazzinera l'energia cinetica in energia elastica `  $E_e = \frac{1}{2}$  $\frac{1}{2}k\delta^2$ .

Essendo interessati alla conversione di energia potenziale in energia elastica immagazzinata è quindi possibile considerare solamente  $E_p$  ed  $E_e$ , prestando però attenzione all'altezza totale in cui l'energia potenziale agisce pari ad  $h + \delta$ .

$$
E_p = E_e
$$
  

$$
mg(h+\delta) = \frac{1}{2}k\delta^2
$$
 (3.1)

Risolvendo l'*equazione 3.1* per  $\delta$  e osservando che  $k = \frac{mg}{\delta A}$  $\frac{mg}{\delta_{st}}$ , con  $\delta_{st}$  la deformazione causata dalla massa in analisi statica.

$$
\frac{mg}{2\delta_{st}}\delta^2 - mg\delta - mgh = 0
$$
  

$$
\frac{1}{2\delta_{st}}\delta^2 - \delta - h = 0
$$
  

$$
\delta = \delta_{st} \left(1 + \sqrt{1 + \frac{2h}{\delta_{st}}}\right)
$$
 (3.2)

Infine dividendo l'*equazione 3.2* per  $\delta_{st}$  si ottiene il fattore di impatto n.

$$
n = \frac{\delta}{\delta_{st}} = 1 + \sqrt{1 + \frac{2h}{\delta_{st}}} \tag{3.3}
$$

Di questo risultato è interessante notare che anche ponendo  $h = 0$  il fattore è pari ad  $n = 2$ , questo perché la forza viene considerata con applicazione istantanea.

#### <span id="page-18-0"></span>**3.2.2 Condizione di carico**

Nelle seguenti sottosezioni vengono riportati i risultati delle simulazioni dei casi precedenti amplificando il carico di un fattore di impatto, dovuto alla caduta del robot da un'altezza pari a  $h = 300$  mm. Di seguito vengono calcolati i tre fattori.

Posizione standard con spostamento verticale  $\delta_{st} = 0, 28$ .

$$
n_1 = 1 + \sqrt{1 + \frac{2h}{\delta_{st}}} = 1 + \sqrt{1 + \frac{2 \cdot 300}{0,28}} = 47,3
$$

Posizione inclinata in avanti con spostamento verticale  $\delta_{st} = 0,09$ .

$$
n_2 = 1 + \sqrt{1 + \frac{2h}{\delta_{st}}} = 1 + \sqrt{1 + \frac{2 \cdot 300}{0,09}} = 82,66
$$

Posizione abbassata con spostamento verticale  $\delta_{st} = 0, 72$ .

$$
n_3 = 1 + \sqrt{1 + \frac{2h}{\delta_{st}}} = 1 + \sqrt{1 + \frac{2 \cdot 300}{0, 72}} = 29,88
$$

Per le simulazioni è sufficiente amplificare l'accelerazione gravitazionale del fattore di impatto di interesse e procedere con la risoluzione del modello. Di seguito vengono quindi calcolate le tre accelerazioni.

$$
a_1 = n_1 g = 47, 3 \cdot 9810 = 4, 64 \times 10^5 \frac{\text{mm}}{\text{s}^2}
$$

$$
a_2 = n_2 g = 82, 66 \cdot 9810 = 8, 11 \times 10^5 \frac{\text{mm}}{\text{s}^2}
$$

$$
a_3 = n_3 g = 29, 88 \cdot 9810 = 2, 93 \times 10^5 \frac{\text{mm}}{\text{s}^2}
$$

### <span id="page-19-0"></span>**3.2.3 Posizione standard**

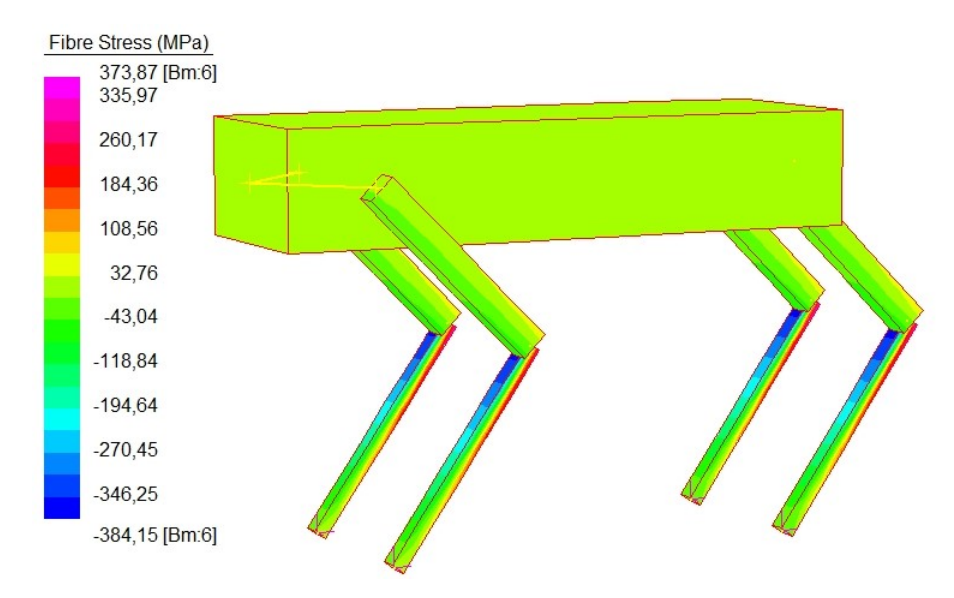

Figura 3.5: Posizione standard con fattore di impatto  $n_1$ 

In *Figura 3.5* sono rappresentante le seguenti tensioni, con il rispettivo fattore di sicurezza.

Tensione massima  $\sigma_{max} = 373,87 \text{ MPa}$ Tensione minima  $\sigma_{min} = -384, 15 \text{ MPa}$ Fattore di sicurezza  $FS = \frac{\sigma_s}{\sigma}$  $\frac{\sigma s}{|\sigma_{min}|} =$ 503 384, 15  $= 1, 31$ 

### <span id="page-20-0"></span>**3.2.4 Posizione inclinata in avanti**

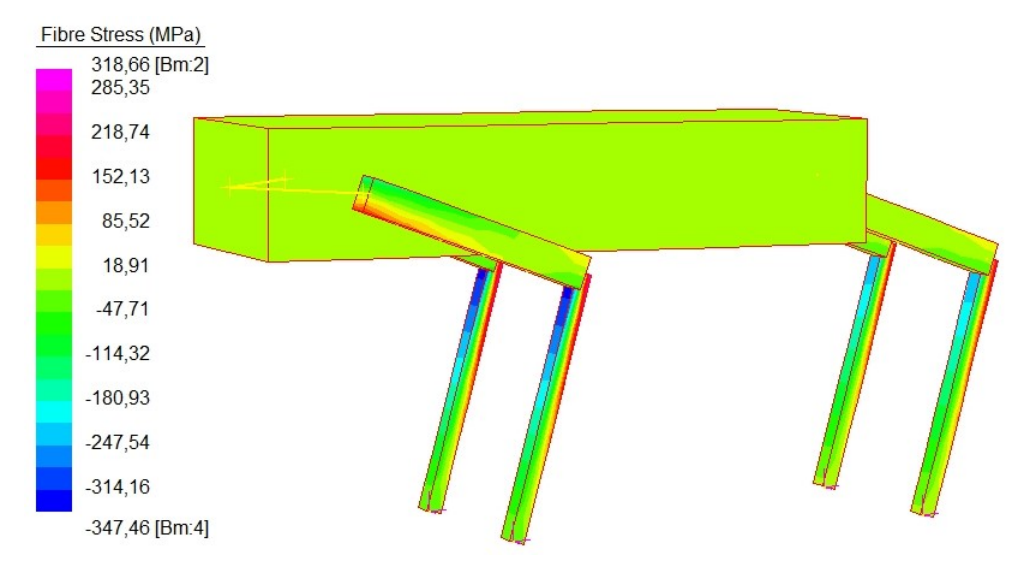

Figura 3.6: Posizione inclinata in avanti con fattore di impatto  $n_2$ 

In *Figura 3.6* sono rappresentante le seguenti tensioni, con il rispettivo fattore di sicurezza.

Tensione massima  $\sigma_{max} = 318,66 \text{ MPa}$ Tensione minima  $\sigma_{min} = -347, 46 \text{ MPa}$ Fattore di sicurezza  $FS = \frac{\sigma_s}{\sigma}$  $\frac{\sigma s}{|\sigma_{min}|} =$ 503 347, 46  $= 1,45$ 

### <span id="page-20-1"></span>**3.2.5 Posizione abbassata**

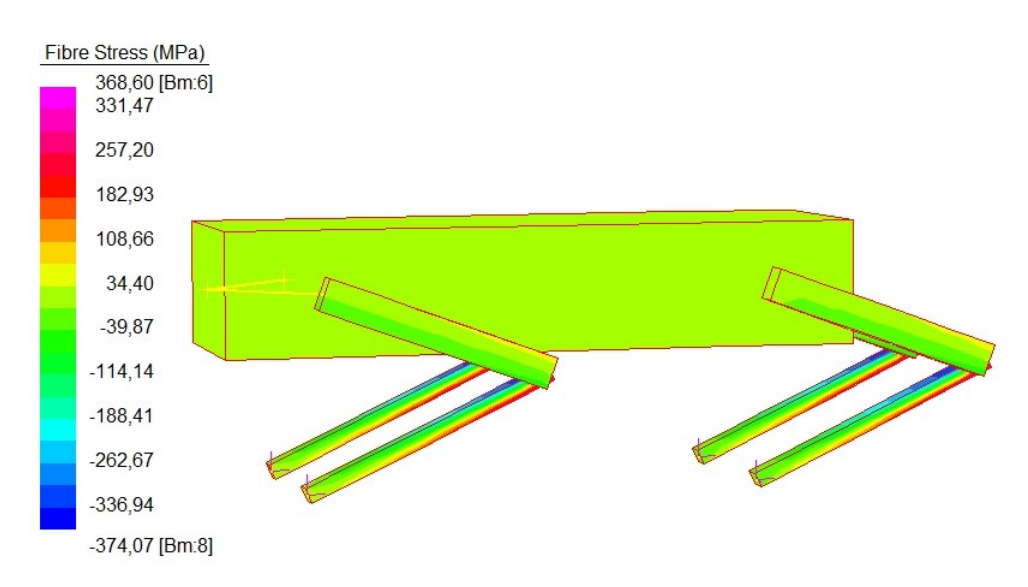

Figura 3.7: Posizione abbassata con fattore di impatto  $n_3$ 

In *Figura 3.7* sono rappresentante le seguenti tensioni, con il rispettivo fattore di sicurezza.

Tensione massima  $\sigma_{max} = 368, 60 \text{ MPa}$ Tensione minima  $\sigma_{min} = -374,07 \text{ MPa}$ Fattore di sicurezza  $FS = \frac{\sigma_s}{\sigma}$  $\frac{\sigma s}{|\sigma_{min}|} =$ 503 374, 07  $= 1, 34$ 

#### <span id="page-21-0"></span>**3.2.6 Considerazioni sulle simulazioni**

Osservando i risultati ottenuti, la posizione standard risulta essere la configurazione con fattore di sicurezza più basso tra i tre casi.

Considerando di trattare casi lineari i valori delle tensioni nelle simulazioni sopraelencate sono facilmente calcolabili semplicemente moltiplicando le tensioni statiche per il fattore di impatto di interesse. Per questo motivo è possibile calcolare quale sia l'altezza massima  $h_{max}$  che gli arti possono attutire prima di raggiungere lo snervamento.

Dalle considerazioni appena espresse, ponendo  $\sigma_{st} = |\sigma_{min}|$ , essendo la tensione minima in modulo massima, è possibile ottenere la seguente equazione.

$$
n = 1 + \sqrt{1 + \frac{2h_{max}}{\delta_{st}}} = \frac{\sigma_s}{\sigma_{st}}
$$

Risolvendo per  $h_{max}$  e sostituendo i valori della posizione standard si ottiene l'altezza massima di caduta che il modello può attutire.

$$
h_{max} = \frac{\delta_{st}}{2} \left[ \left( \frac{\sigma_s}{\sigma_{st}} - 1 \right)^2 - 1 \right] = \frac{0,28}{2} \left[ \left( \frac{503}{8,12} - 1 \right)^2 - 1 \right] = 520 \text{ mm}
$$

Considerando la completa assenza di contributo da parte dei motori nell'attutire l'impatto, un'altezza massima circa pari a  $0, 5$  m è sicuramente vantaggiosa, soprattutto in caso di malfunzionamenti che potrebbero portare al blocco totale di questi.

Infine ipotizzando invece che i motori siano operativi, risolvendo un problema di ottimizzazione, è possibile determinare un lavoro di frenamento  $W_m$  dipendente dall'accelerazione frenante e la distanza sulla quale questi agiscono, risolvendo il bilancio di energia iniziale con questa quantità aggiuntiva si ottiene:

$$
E_p = E_e + W_m
$$
  
\n
$$
mg(h + \delta) = \frac{1}{2}k\delta^2 + W_m
$$
  
\n
$$
\frac{1}{2\delta_{st}}\delta^2 - \delta - h + \frac{W_m}{mg} = 0
$$
  
\n
$$
Fattore di impatto attenuato \quad n_d = 1 + \sqrt{1 + \frac{2}{\delta_{st}}\left(h - \frac{W_m}{mg}\right)}
$$

# <span id="page-22-0"></span>**Capitolo 4**

## **Soluzione analitica**

In questo capitolo viene presentata la soluzione analitica di una delle tre configurazioni analizzate, al fine di confrontare i risultati ottenuti con il modello al calcolatore.

## <span id="page-22-1"></span>**4.1 Disegno e semplificazioni**

Per il confronto con il modello al calcolatore è stata scelta la posizione abbassata del robot, presentata nella *Sottosezione [2.4.3](#page-12-1)*, viene di seguito riportata con il rispettivo sistema di riferimento.

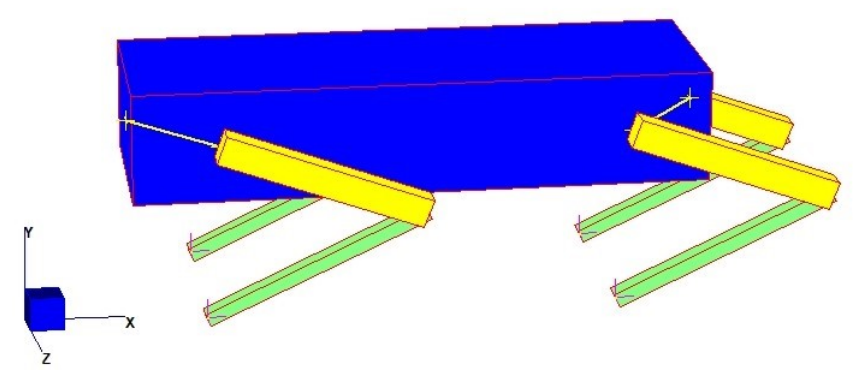

Figura 4.1: Posizione abbassata con il sistema di riferimento

Per la trattazione, al fine di lavorare in due dimensioni, sono state considerate le seguenti semplificazioni, con riferimento alla *Figura 4.1*:

- I momenti x e y e le forze agenti lungo z sono trascurabili.
- La forza peso viene dimezzata esaminando solo due arti al posto di quattro.
- La forza peso viene approssimata come un carico distribuito applicato al corpo principale in direzione -y.
- Le cerniere sferiche si riducono ad essere cerniere semplici, essendo la componente lungo z non più necessaria.

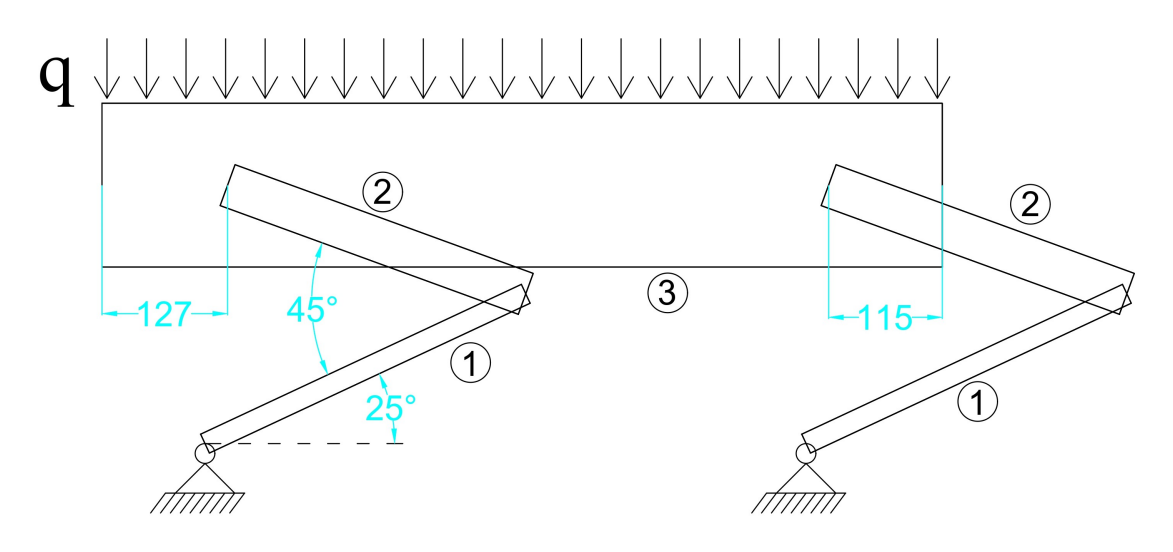

Figura 4.2: Disegno 2D del robot

In *Figura 4.2* è rappresentato il robot in posizione abbassata dopo aver applicato le precedenti semplificazioni.

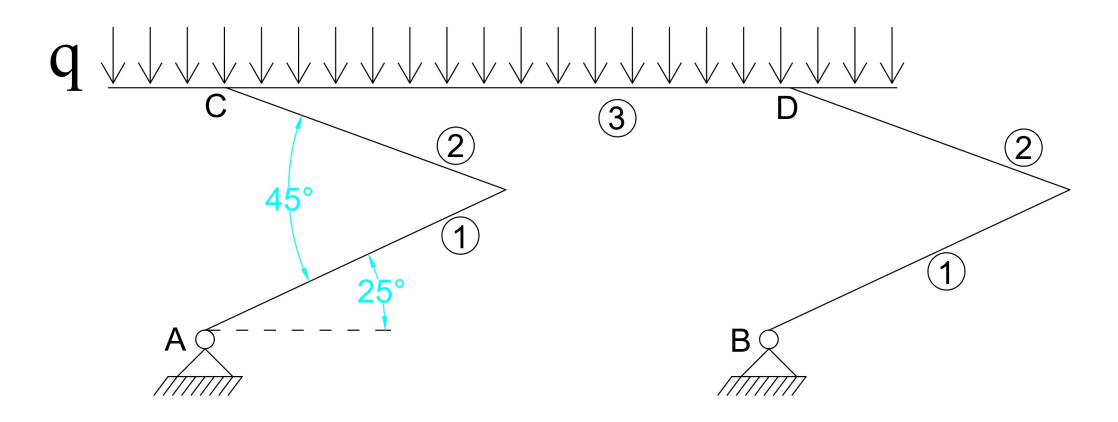

Figura 4.3: Disegno 2D del robot semplificato

In *Figura 4.3* viene presentata la semplificazione del disegno in *Figura 4.2* per una trattazione piu chiara. Vengono ora elencati i dati necessari alla trattazione di questa sezione. `

```
Lunghezza corpo numero 1 L_1 = 358 mm
Lunghezza corpo numero 2 L_2 = 321 mm
Lunghezza corpo numero 3 L_3 = 850 mm
Carico distribuito q = \frac{m_{tot} g}{2 L}\frac{1}{2} \frac{1}{L_3} =32, 7 \cdot 9, 812 \cdot 850= 0,1887 \frac{\text{N}}{}mm
```
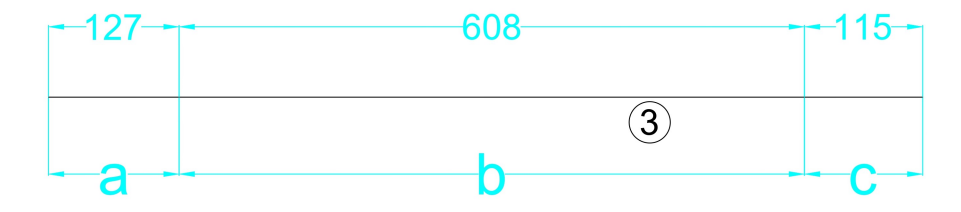

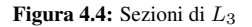

In *Figura 4.4* sono rappresentate le suddivisioni di  $L_3$  definite dal punto di innesto tra gli arti e il corpo principale, riportate anche di seguito.

Sezione a  $a = 127$  mm Sezione b  $b = 608$  mm Sezione c  $c = 115$  mm

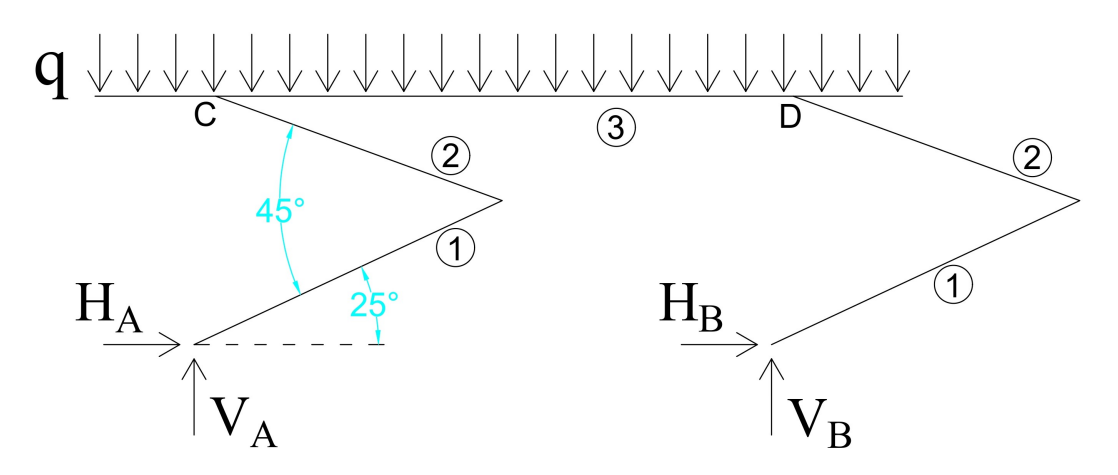

Figura 4.5: Schema principale

In *Figura 4.5*, esplicitando le reazioni vincolari, è riportato lo schema principale.

Considerando il numero dei corpi presenti si giunge alla conclusione che il numero dei **gradi di libertà** gdl del sistema è pari a  $gdl = 5 \cdot 3 = 15$ . I vincoli presenti sono pari a due cerniere e quattro incastri ottenendo un numero di **condizioni di vincolo** cdv del sistema pari a  $cdv = 2 \cdot 2 + 4 \cdot 3 = 16$ . Osservando che il problema raffigurato è chiaramente una struttura fissa e che  $cdv > gdl$  il caso in questione è una struttura iperstatica con un grado di iperstaticità. Infine dalla *Figura 4.5* vengono derivate le seguenti equazioni al fine di stabilire le reazioni vincolari e quale di queste sia l'incognita iperstatica.

Equilibrio orizzontale  $\sqrt{ }$  $H_A + H_B = 0$  (4.1)

Equilibrio verticale  
Equilibrio dei momenti rispetto ad A  

$$
V_A + V_B = q L_3
$$
 (4.2)  

$$
V_B b - \frac{q L_3}{2} (L_3 - 2 a + 2 \Delta L) = 0
$$
 (4.3)

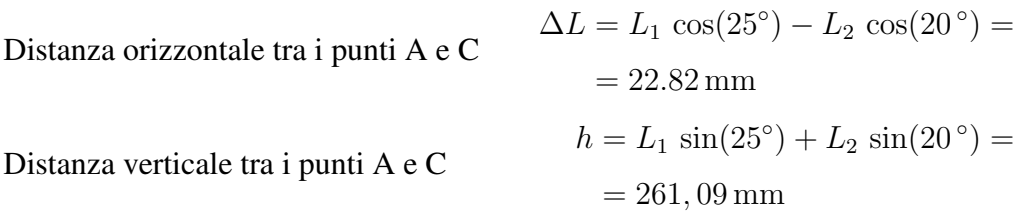

Dall'*equazione 4.3* è possibile ricavare  $V_B$ .

$$
V_B = \frac{q L_3}{2b} (L_3 - 2a + 2 \Delta L) =
$$
  
=  $\frac{0,1887 \cdot 850}{2 \cdot 608} \cdot (850 - 2 \cdot 127 + 2 \cdot 22,82) = 84,63 \text{ N}$ 

Di conseguenza, dall'*equazione* 4.2, anche  $V_A$ .

$$
V_A = q L_3 - V_B = 0,1887 \cdot 850 - 84,63 = 75,77 \text{ N}
$$

Notando che l'*equazione 4.1* non è sufficiente a determinare le due componenti orizzontali, l'incognita iperstatica X viene posta pari a  $X = H_A = -H_B$ .

## <span id="page-26-0"></span>**4.2 Incognita iperstatica e tensioni**

Al fine di determinare l'incognita  $X$  è possibile scomporre il sistema in due sottosistemi rappresentati in *Figura 4.6*.

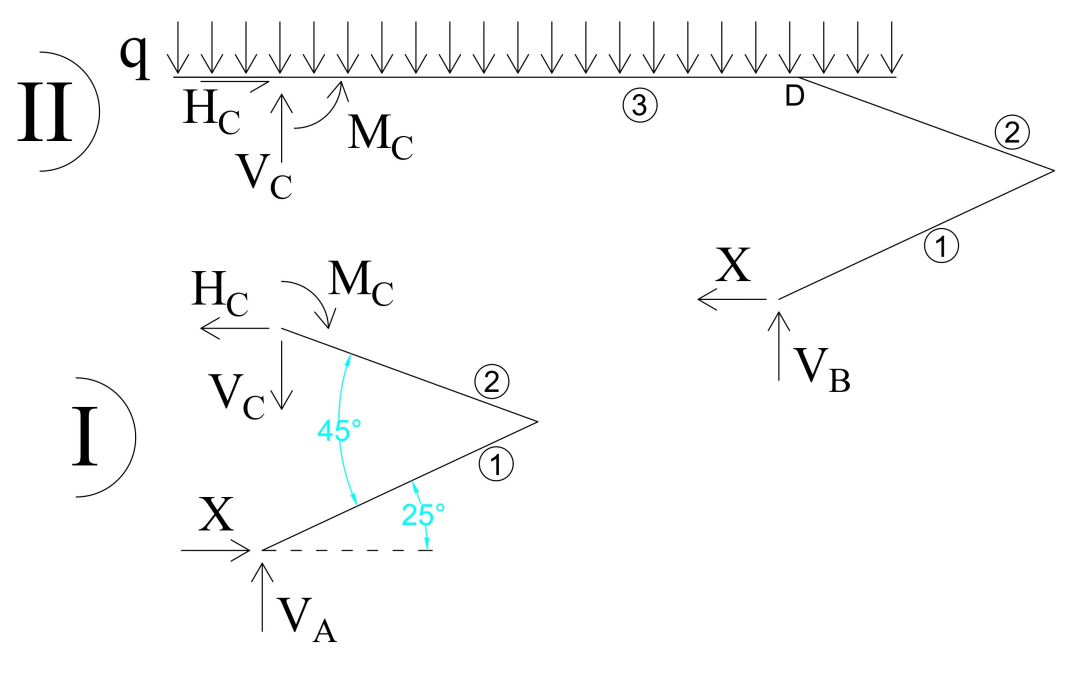

Figura 4.6: Sottosistemi

Viene inoltre imposta la seguente uguaglianza.

Equazione di congruenza  $\eta_C^I = \eta_C^{II}$  $(4.4)$ Spostamento verticale sistema I  $\eta_C^I$ Spostamento verticale sistema II  $\eta_C^{II}$ 

Si procede ora a derivare e risolvere le equazioni differenziali governanti i due corpi del sistema I, che potranno poi essere utilizzate anche per il sistema II con qualche accorgimento e a calcolare eventuali parametri importanti.

Momento d'inerzia corpo 1  $J_1 = \frac{1}{16}$ 12  $\cdot 21^3 \cdot 28 = 2,161 \times 10^4 \,\mathrm{mm}^4$ Momento d'inerzia corpo 2  $J_2 = \frac{1}{16}$ 12  $\cdot 44^3 \cdot 38 = 2,697 \times 10^5 \text{mm}^4$ 

### <span id="page-27-0"></span>**4.2.1 Deformazione del corpo 1**

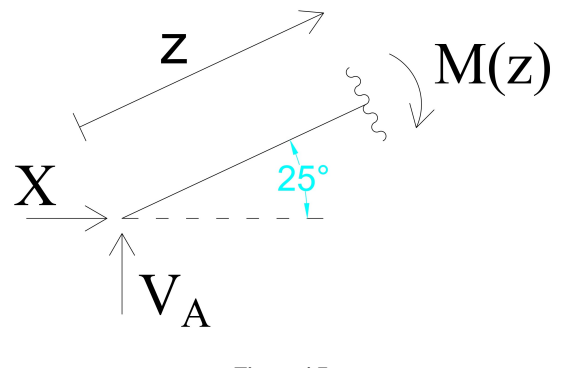

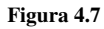

Dalla *Figura 4.7* imponendo l'equilibrio dei momenti si ottiene

$$
M(z) + V_A z \cos(25^\circ) - X z \sin(25^\circ) = 0 \tag{4.5}
$$

Con le rispettive condizioni al contorno  $\begin{cases} y \end{cases}$ 

$$
y_1(0) = 0 \t\t(4.6a)
$$

$$
y_1(L_1) = 0 \t\t(4.6b)
$$

Sostituendo all'*equazione* 4.5  $M(z) = -EJy''(z)$ 

$$
EJ_1 y_1''(z) = V_A z \cos(25^\circ) - X z \sin(25^\circ)
$$
 (4.7)

Integrando l'*equazione 4.7* si ricavano le seguenti

$$
y_1'(z) = \frac{1}{E J_1} \left( V_A \frac{z^2}{2} \cos(25^\circ) - X \frac{z^2}{2} \sin(25^\circ) \right) + c_1 \tag{4.8}
$$

$$
y_1(z) = \frac{1}{E J_1} \left( V_A \frac{z^3}{6} \cos(25^\circ) - X \frac{z^3}{6} \sin(25^\circ) \right) + c_1 z + c_2 \tag{4.9}
$$

Imponendo la *condizione 4.6a*

$$
y_1(0) = c_2 = 0 \quad \Longrightarrow \quad c_2 = 0
$$

Imponendo la *condizione 4.6b* e sostituendo la costante appena calcolata

$$
y_1(L_1) = \frac{V_A L_1^3 \cos(25^\circ)}{6E J_1} - \frac{X L_1^3 \sin(25^\circ)}{6E J_1} + c_1 L_1 = 0
$$
  

$$
\implies c_1 = \frac{X L_1^2 \sin(25^\circ)}{6E J_1} - \frac{V_A L_1^2 \cos(25^\circ)}{6E J_1}
$$

Infine sostituendo  $c_1$  e  $c_2$  nelle equazioni  $4.8$  e  $4.9$  si giunge alle seguenti

$$
y_1'(z) = \frac{X \sin(25^\circ)}{2EJ_1} \left(\frac{L_1^2}{3} - z^2\right) + \frac{V_A \cos(25^\circ)}{2EJ_1} \left(z^2 - \frac{L_1^2}{3}\right) \tag{4.10}
$$

$$
y_1(z) = \frac{X \sin(25^\circ)}{6E J_1} \left(L_1^2 - z^2\right) + \frac{V_A \cos(25^\circ)}{6E J_1} \left(z^2 - L_1^2\right) \tag{4.11}
$$

## <span id="page-28-0"></span>**4.2.2 Deformazione del corpo 2**

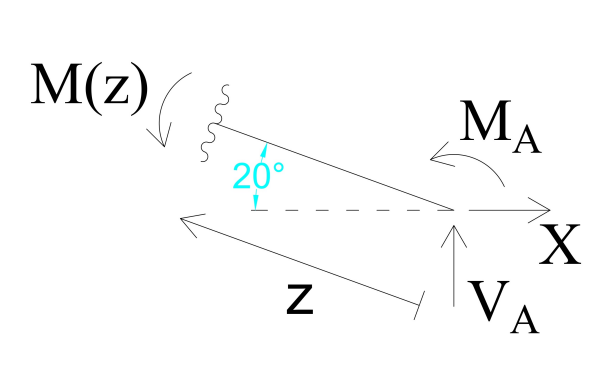

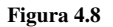

Con il momento di trasporto M<sup>A</sup> pari a

 $M_A = X L_1 \sin(25^\circ) - V_A L_1 \cos(25^\circ)$ 

Dalla *Figura 4.8* imponendo l'equilibrio dei momenti si ottiene

$$
M(z) + V_A z \cos(20^\circ) + M_A - X z \sin(20^\circ) = 0 \tag{4.12}
$$

Con le rispettive condizioni al contorno  $\left\{ \right.$ 

$$
\int y_2(0) = 0 \tag{4.13a}
$$

$$
y_2'(0) = 0 \tag{4.13b}
$$

Sostituendo all'*equazione 4.12*  $M(z) = -EJy''(z)$ 

$$
EJ_2 y_2''(z) = V_A z \cos(20^\circ) + M_A - X z \sin(20^\circ)
$$
\n(4.14)

Integrando l'*equazione 4.14* si ricavano le seguenti

$$
y_2'(z) = \frac{1}{E J_2} \left( V_A \frac{z^2}{2} \cos(20^\circ) - X \frac{z^2}{2} \sin(20^\circ) + M_A z \right) + c_1 \tag{4.15}
$$

$$
y_2(z) = \frac{1}{E J_2} \left( V_A \frac{z^3}{6} \cos(20^\circ) - X \frac{z^3}{6} \sin(20^\circ) + M_A \frac{z^2}{2} \right) + c_1 z + c_2 \tag{4.16}
$$

Imponendo la *condizione 4.13a*

 $y_2(0) = c_2 = 0 \implies c_2 = 0$ 

Imponendo la *condizione 4.13b*

$$
y_2'(0) = c_1 = 0 \quad \Longrightarrow \quad c_1 = 0
$$

Infine sostituendo  $M_A$ ,  $c_1$  e  $c_2$  nelle equazioni  $4.15$  e  $4.16$  si ottengono le seguenti

$$
y_2'(z) = \frac{Xz}{EJ_2} \left( L_1 \sin(25^\circ) - \frac{z \sin(20^\circ)}{2} \right) + \frac{V_A z}{EJ_2} \left( \frac{z \cos(20^\circ)}{2} - L_1 \cos(25^\circ) \right) (4.17)
$$
  

$$
y_2(z) = \frac{Xz^2}{2EJ_2} \left( L_1 \sin(25^\circ) - \frac{z \sin(20^\circ)}{3} \right) + \frac{V_A z^2}{2EJ_2} \left( \frac{z \cos(20^\circ)}{3} - L_1 \cos(25^\circ) \right)
$$
(4.18)

### <span id="page-29-0"></span>**4.2.3 Tensioni massime e minime**

Gli spostamenti verticali sono quindi descritti come:

$$
\eta_C^I = y'_{11}(L_1)L_2 + y_{12}(L_2)
$$
\nAngolo deformata nel sistema I del corpo 1

\n
$$
y'_{11}(L_1)
$$
\nSpostamento deformata nel sistema I del corpo 2

\n
$$
y_{12}(L_2)
$$
\n(4.19)

$$
\eta_C^{II} = y_{21}'(L_1)L_2 + y_{22}(L_2) \tag{4.20}
$$

Angolo deformata nel sistema II del corpo  $1 \quad y'_{21}(L_1)$ Spostamento deformata nel sistema II del corpo 2  $y_{22}(L_2)$  Successivamente si procede a calcolare gli spostamenti e angoli sopraelencati definendo alcuni parametri.

1.  $y'_{11}(L_1) = \alpha_1 X + \beta_1$ 

$$
\alpha_1 = \frac{L_1^2 \sin(25^\circ)}{2EJ_1} \left(\frac{1}{3} - 1\right) = \frac{358^2 \cdot \sin(25^\circ)}{2 \cdot 71, 7 \times 10^3 \cdot 2, 161 \times 10^4} \left(\frac{1}{3} - 1\right) =
$$
  
= -1,16525 × 10<sup>-5</sup> rad  

$$
\beta_1 = \frac{V_A L_1^2 \cos(25^\circ)}{2EJ_1} \left(1 - \frac{1}{3}\right) = \frac{75,77 \cdot 358^2 \cdot \cos(25^\circ)}{2 \cdot 71,7 \times 10^3 \cdot 2, 161 \times 10^4} \left(1 - \frac{1}{3}\right) =
$$
  
= 1,89341 × 10<sup>-3</sup> rad

2. 
$$
y_{12}(L_2) = \alpha_2 X + \beta_2
$$

$$
\alpha_2 = \frac{L_2^2}{2EJ_2} \left( L_1 \sin(25^\circ) - \frac{L_2 \sin(20^\circ)}{3} \right) =
$$
  
= 
$$
\frac{321^2}{2 \cdot 71, 7 \times 10^3 \cdot 2, 697 \times 10^5} \left( 358 \cdot \sin(25^\circ) - \frac{321 \cdot \sin(20^\circ)}{3} \right) = 3,05596 \times 10^{-4} \frac{\text{mm}}{\text{N}}
$$
  

$$
\beta_2 = \frac{V_A L_2^2}{2EJ_2} \left( L_1 \cos(25^\circ) - \frac{L_2 \cos(20^\circ)}{3} \right) =
$$
  
= 
$$
\frac{75,77 \cdot 321^2}{2 \cdot 71,7 \times 10^3 \cdot 2,697 \times 10^5} \left( 358 \cdot \cos(25^\circ) - \frac{321 \cdot \cos(20^\circ)}{3} \right) = 4,52015 \times 10^{-2} \text{mm}
$$

3. 
$$
y'_{21}(L_1) = -\alpha_1 X + \gamma_1
$$

$$
\gamma_1 = \frac{V_B L_1^2 \cos(25^\circ)}{2E J_1} \left(1 - \frac{1}{3}\right) = \frac{84,63 \cdot 358^2 \cdot \cos(25^\circ)}{2 \cdot 71,7 \times 10^3 \cdot 2,161 \times 10^4} \left(1 - \frac{1}{3}\right) =
$$
  
= 2,11481 × 10<sup>-3</sup> rad

4. 
$$
y_{22}(L_2) = -\alpha_2 + \gamma_2
$$

$$
\gamma_2 = \frac{V_B L_2^2}{2E J_2} \left( L_1 \cos(25^\circ) - \frac{L_2 \cos(20^\circ)}{3} \right) =
$$
  
= 
$$
\frac{84,63 \cdot 321^2}{2 \cdot 71,7 \times 10^3 \cdot 2,697 \times 10^5} \left( 358 \cdot \cos(25^\circ) - \frac{321 \cdot \cos(20^\circ)}{3} \right) = 5,04870 \times 10^{-2} \text{ mm}
$$

Per il calcolo dell'incognita iperstatica si procede con l'*equazione 4.4* sostituendo i parametri appena calcolati.

$$
\eta_C^I = \eta_C^{II}
$$
  

$$
X(\alpha_1 L_2 + \alpha_2) + \beta_1 L_2 + \beta_2 = -X(\alpha_1 L_2 + \alpha_2) + \gamma_1 L_2 + \gamma_2
$$

Risolvendo per X

$$
X = \frac{(\gamma_1 - \beta_1)L_2 + \gamma_2 - \beta_2}{2(\alpha_1 L_2 + \alpha_2)} =
$$
  
= 
$$
\frac{(2, 11481 - 1, 89341) \times 10^{-3} \cdot 321 + (5, 04870 - 4, 52015) \times 10^{-2}}{2 \cdot (-1, 16525 \times 10^{-5} \cdot 321 + 3, 05596 \times 10^{-4})} = -11, 12 \text{ N}
$$

Infine è ora possibile calcolare le tensioni massime e minime agenti sull'arto posteriore, essendo il più sollecitato, notando di rientrare nelle ipotesi di trave in presso-flessione di Saint-Venant.

Storzo assiale

\n
$$
N = X \cos(25^\circ) - V_B \sin(25^\circ) =
$$
\n
$$
= -11, 12 \cdot \cos(25^\circ) - 84, 63 \cdot \sin(25^\circ) = -45, 84 \text{ N}
$$
\nArea transversale

\n
$$
A = 21 \cdot 28 = 588 \text{ mm}^2
$$
\nMomento flettente

\n
$$
M = (V_B \sin(25^\circ) + X \cos(25^\circ))L_1 =
$$
\n
$$
= (84, 63 \cdot \sin(25^\circ) - 11, 12 \cdot \cos(25^\circ)) \cdot 358 = 25776, 47 \text{ N mm}
$$
\nTensione minima

\n
$$
\sigma_{min} = \frac{N}{A} - \frac{M}{J_1} \cdot \frac{21}{2} =
$$
\n
$$
= -\frac{45, 84}{588} - \frac{25776, 47}{2, 161 \times 10^4} \cdot \frac{21}{2} = -12, 6 \text{ MPa}
$$
\nTensione massima

\n
$$
\sigma_{max} = \frac{N}{A} + \frac{M}{J_1} \cdot \frac{21}{2} =
$$
\n
$$
= -\frac{45, 84}{588} + \frac{25776, 47}{2, 161 \times 10^4} \cdot \frac{21}{2} = 12, 45 \text{ MPa}
$$

Riprendendo i risultati ottenuti nella simulazione della stessa posizione, le tensioni riportate qui di seguito, se confrontate con la soluzione analitica, si discostano di circa  $\pm 1\%$ .

Tensione minima  $\sigma_{min} = -12,52 \text{ MPa}$ Tensione massima  $\sigma_{max} = 12, 34 \text{ MPa}$ 

## <span id="page-32-0"></span>**Conclusioni**

Considerando i risultati ottenuti durante questo studio è possibile osservare che le ipotesi e i dati utilizzati sono veritieri e plausibili. Sfortunatamente è però possibile obiettare alle sezioni degli arti oggetto di studio, queste infatti sono, diversamente da quelle utilizzate, geometricamente molto complesse e non possono quindi essere studiate con l'assunzione di struttura a trave, osservazione che complicherebbe considerevolmente il problema. Inoltre l'arto superiore contiene al suo interno l'attuatore lineare responsabile per il movimento dell'arto inferiore, diminuendo quindi la sezione coinvolta strutturalmente. Tuttavia, essendo l'arto inferiore quello maggiormente sollecitato e le sezioni approssimate sono state ricavate prendendo in considerazione le dimensioni minori presenti nel modello 3D, è possibile concludere che la sezione dell'arto superiore è ragionevole.

Osservando nel dettaglio lo studio riguardante il fattore di impatto è possibile notare che i casi sono stati assunti con il contatto simultaneo tra i quattro arti ed il terreno, un evento poco frequente. Per questo motivo la trattazione del fattore attenuato dal frenamento dei motori è più ragionevole, data la possibilità di correzione della traiettoria distribuendo equamente il carico, dovuto alla velocità finale residua, sui quattro arti. Il precedente tema è però stato affrontato con la prima ipotesi, evitando lo studio con il frenamento dei motori, per la necessita di ulteriori simulazioni considerevolmente complesse e non ` inerenti agli argomenti trattati nello studio.

## <span id="page-33-0"></span>**Bibliografia**

- [1] MIT OpenCourseWare Klaus-Jürgen Bathe, *Finite Element Procedures For Solids And Structures - Linear Analysis*, 2010, [https:](https://ocw.mit.edu/courses/res-2-002-finite-element-procedures-for-solids-and-structures-spring-2010/dab1968e6c87110aeb83d0f4e17d75d5_MITRES2_002S10_linear.pdf) [//ocw.mit.edu/courses/res-2-002-finite-element](https://ocw.mit.edu/courses/res-2-002-finite-element-procedures-for-solids-and-structures-spring-2010/dab1968e6c87110aeb83d0f4e17d75d5_MITRES2_002S10_linear.pdf)[procedures-for-solids-and-structures-spring-2010/](https://ocw.mit.edu/courses/res-2-002-finite-element-procedures-for-solids-and-structures-spring-2010/dab1968e6c87110aeb83d0f4e17d75d5_MITRES2_002S10_linear.pdf) [dab1968e6c87110aeb83d0f4e17d75d5\\_MITRES2\\_002S10\\_linear.](https://ocw.mit.edu/courses/res-2-002-finite-element-procedures-for-solids-and-structures-spring-2010/dab1968e6c87110aeb83d0f4e17d75d5_MITRES2_002S10_linear.pdf) [pdf](https://ocw.mit.edu/courses/res-2-002-finite-element-procedures-for-solids-and-structures-spring-2010/dab1968e6c87110aeb83d0f4e17d75d5_MITRES2_002S10_linear.pdf).
- <span id="page-33-2"></span>[2] Specifiche tecniche del robot Spot, [https://support.bostondynamics.](https://support.bostondynamics.com/s/article/Robot-specifications) [com/s/article/Robot-specifications](https://support.bostondynamics.com/s/article/Robot-specifications)
- <span id="page-33-1"></span>[3] Modello CAD 3D del robot Spot, [https://grabcad.com/library/spot](https://grabcad.com/library/spot-bostondynamics-1)[bostondynamics-1](https://grabcad.com/library/spot-bostondynamics-1)
- <span id="page-33-3"></span>[4] Caratteristiche alluminio 7075 - T6, [https://asm.matweb.com/search/](https://asm.matweb.com/search/SpecificMaterial.asp?bassnum=MA7075T6) [SpecificMaterial.asp?bassnum=MA7075T6](https://asm.matweb.com/search/SpecificMaterial.asp?bassnum=MA7075T6)
- [5] J.E. Akin, Rice University, *Impact load factors for static analysis*, [https://www.](https://www.clear.rice.edu/mech403/HelpFiles/ImpactLoadFactors.pdf) [clear.rice.edu/mech403/HelpFiles/ImpactLoadFactors.pdf](https://www.clear.rice.edu/mech403/HelpFiles/ImpactLoadFactors.pdf)